# Creating Collectable Items

### You will be making the following events:

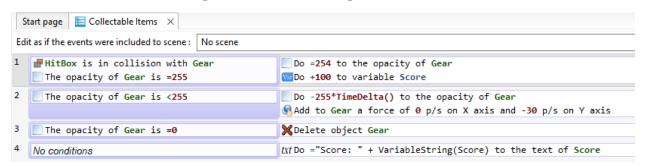

### Prerequisites:

- You need to create a sprite with an animation for your collectable.
- You also need to create a text sprite for Score.

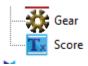

#### Hitbox collision is found here:

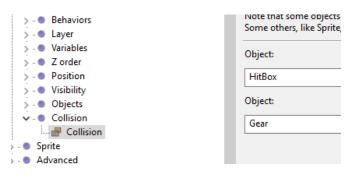

# • Opacity is located here:

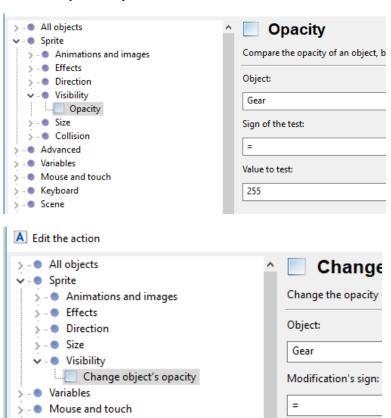

Value:

254

> - Scene

> • Audio

> . Timers and time
> . Layers and cameras

• You will have to create a local Score variable (can also be a global variable) and add it to the game.

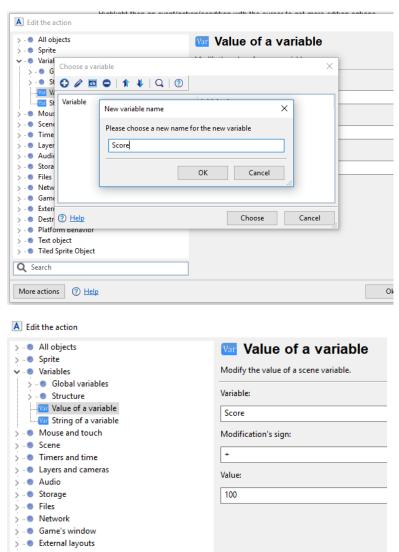

You will have to add a force to the object

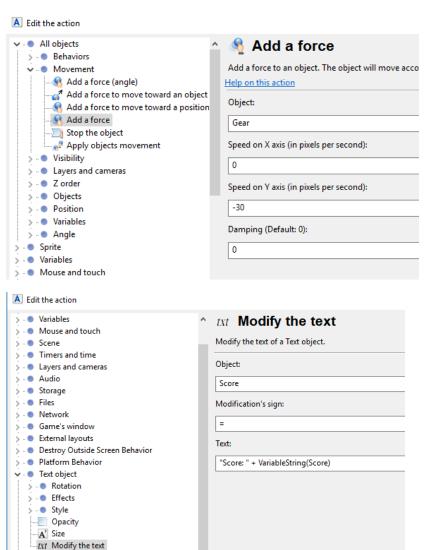

Tiled Sprite Object